# **Wojewódzki Konkurs Przedmiotowy z Informatyki**

# **dla uczniów szkół podstawowych w roku szkolnym 2020/2021**

# **Etap Szkolny - 29 października 2020 r.**

**Kod ucznia: \_\_\_\_\_\_\_ Wynik: \_\_\_\_\_\_\_/100 pkt.** 

# Instrukcja dla ucznia:

Zanim przystąpisz do rozwiązywania testu, przeczytaj uważnie poniższą instrukcję.

- 1. Wpisz **w wyznaczonym miejscu powyżej swój kod** ustalony przez Komisję Konkursową. Nie wpisuj swojego imienia i nazwiska.
- 2. Przed rozpoczęciem pracy sprawdź, czy twój arkusz testowy jest kompletny. Niniejszy arkusz testowy **składa się z 9 stron i zawiera 30 zadań**.
- 3. Jeśli zauważysz jakiekolwiek braki lub błędy w druku, zgłoś je natychmiast Komisji Konkursowej.
- 4. Odpowiedzi zaznacz długopisem z czarnym lub niebieskim tuszem.
- 5. **Wszystkie zadania są zamknięte, jednokrotnego wyboru.**
- 6. Nie używaj korektora. Jeżeli **pomylisz się, błędną odpowiedź zaznacz krzyżykiem** i ponownie zaznacz poprawną odpowiedź.
- 7. Przy każdym zadaniu podano maksymalną liczbę punktów, którą można uzyskać.
- 8. Pracuj samodzielnie.
- 9. Nie wolno wnosić telefonów komórkowych na konkurs.
- 10. Całkowity czas na wykonanie testu pisemnego **wynosi 60 minut**.

# **Zadanie 1. (3 punkty)**

Tekst wyrównany do obu krawędzi nazywa się?:

- a. wyjustowany
- b. wyśrodkowany
- c. rozmieszczony
- d. blokowy

#### **Zadanie 2. (3 punkty)**

Operacje na tekście można również wykonywać za pomocą skrótów klawiaturowych. Gdy chcemy skopiować fragment tekstu do Schowka, wykonamy następujący skrót:

- a. Ctrl+C
- b. Ctrl+K
- c. Ctrl+A
- d. Ctrl+@

# **Zadanie 3. (2 punkty)**

Spację nierozdzielającą uzyskamy naciskając i przytrzymując klawisze:

- a. Ctrl i Shift następnie naciskając klawisz spacji,
- b. Shift następnie naciskając klawisz spacji,
- c. Shift następnie naciskając klawisz Enter,
- d. Ctrl i Shift następnie naciskając klawisz Enter.

### **Zadanie 4. (3 punkty)**

Zaznaczenie całego dokumentu, np. rysunku lub tekstu, wykonujemy następującym skrótem klawiaturowym:

- a. Ctrl+A
- b. Ctrl+Z
- c. Ctrl+Y
- d. Ctrl+S

## **Zadanie 5. (4 punkty)**

Blog to:

- a. Serwis internetowy służący do komunikacji wielu osób w tzw. pokojach,
- b. Rodzaj strony internetowej, na której umieszcza się wpisy opatrzone datą, tworząc sieciowy dziennik lub pamiętnik,
- c. Program komputerowy pozwalający na przesyłanie natychmiastowych komunikatów pomiędzy dwoma lub więcej komputerami,
- d. Serwis internetowy, współtworzony przez zgromadzoną wokół niego społeczność.

# **Zadanie 6. (4 punkty)**

Niechciane wiadomości elektroniczne, najczęściej rozsyłane za pomocą poczty elektronicznej, nazywamy:

- a. spamem
- b. reklamą
- c. emotikonem
- d. netykietą

# **Zadanie 7. (2 punkty)**

1GB (gigabajt) ma:

- a. 1024 MB
- b. 1024 B
- c. 1024 KB
- d. 1020 MB

### **Zadanie 8. (2 punkty)**

Globalny system określania pozycji – system określenia położenia geograficznego wykorzystujący sygnały radiowe nadawane przez sztuczne satelity Ziemi, to:

- a. DPT
- b. ANSI
- c. GPS
- d. ISO

# **Zadanie 9. (2 punkty)**

Wyrażenie (np. działanie matematyczne) zapisane za pomocą dostępnych w arkuszu kalkulacyjnym operacji i funkcji, to:

a. schemat

- b. format
- c. adres
- d. formuła

# **Zadanie 10. (2 punkty)**

Masz liczbę zapisaną w systemie dwójkowym (11011)<sub>2</sub>, to w systemie dziesiętnym jest:

- a. 22
- b. 26
- c. 37
- d. 27

# **Zadanie 11. (4 punkty)**

Uniwersalna magistrala szeregowa, służąca do podłączenia do komputera wielu różnych urządzeń, w szczególności kamery wideo, aparatu fotograficznego, telefonu komórkowego, klawiatury, myszy, przenośnej pamięci, to:

- a. USB
- b. VGA
- c. PS2
- d. LPT

### **Zadanie 12. (4 punkty)**

Ogólna nazwa mechanizmu umożliwiającego przenoszenie obiektów pomiędzy aplikacjami z jednoczesnym zachowaniem połączenia pomiędzy obiektami a ich aplikacjami źródłowymi, to:

- a. Mechanizm OLE
- b. Menu kontekstowe
- c. Kompilacja
- d. Hipertekst

# **Zadanie 13. (3 punkty)**

Arkusz kalkulacyjny, wykonaj obliczenia do podanych formuł i wartości. Wskaż prawidłowe odpowiedzi:

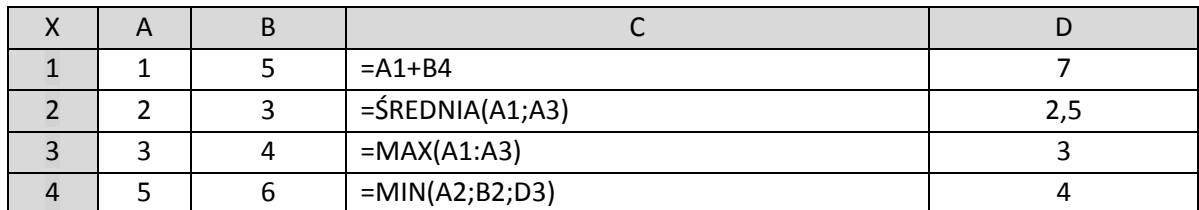

- a. 1,2,3,4
- b. 1,2,3
- c.  $1,3,4$
- d. 4

# **Zadanie 14. (4 punkty)**

Jaki to jest rodzaj adresowania komórek, jeżeli ?

- a. Adresowanie względne,
- b. Adresowanie mieszane,
- c. Adresowanie bezwzględne,
- d. Adresowanie kombinowane.

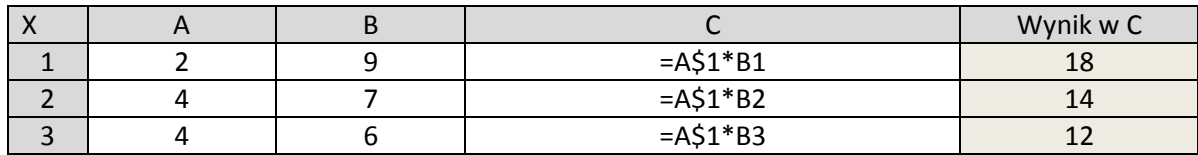

# **Zadanie 15. (4 punkty)**

Jaki wynik otrzymasz w komórce C2 i C3, jeśli w komórce C1 zdefiniujesz następujący wzór =\$A1\*\$B1

- a. 18,28,24
- b. 18,24,24
- c. 18,18,18
- d. 18,24,28

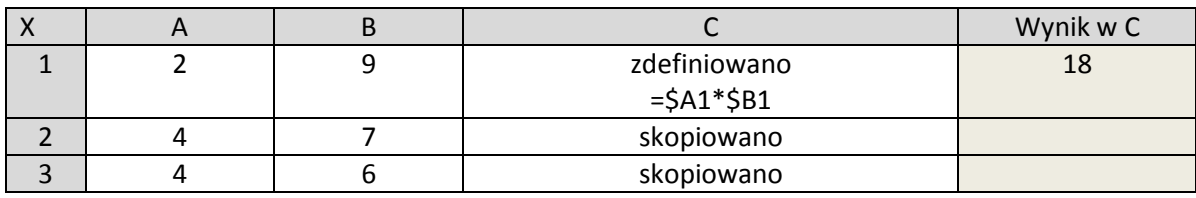

# **Zadanie 16. (4 punkty)**

Aby zaznaczyć dane w dwóch kolumnach nieleżących obok siebie, należy je zaznaczyć, trzymając wciśnięty klawisz?:

- a. Ctrl
- b. Alt
- c. Ctrl+R
- d. Ctrl+C

### **Zadanie 17. (4 punkty)**

Do formatowania teksu w dokumencie HTML, można stosować różne znaczniki. Czym się zajmuje znacznik?:

<sub>...</sub>

- a. Indeks dolny,
- b. Indeks górny,
- c. Pogrubienie tekstu,
- d. Tworzy nagłówek tekstu.

### **Zadanie 18. (4 punkty)**

Za pomocą jakiego znacznika wstawimy obraz na stronę internetową:

- a)  $\leq$ img src="rysunek.jpg">
- b) <img scr="rysunek.jpg">
- c) <igm src="rysunek.jpg">
- d) <img="rysunek.jpg">

#### **Zadanie 19. (4 punkty)**

Dysk, w którym nośnikiem jest pamięć półprzewodnikowa typu flash, to:

- a) HDD,
- b) Pendrive,
- c) SSD,
- d) CD.

# **Zadanie 20. (4 punkty)**

Wysyłaniem wiadomości za pomocą poczty elektronicznej obsługuje protokół sieciowy:

- a) SMTP,
- b) POP3,
- c) HTML,
- d) WWW.

# **Zadanie 21. (4 punkty)**

Od 2004, inicjatywa Komisji Europejskiej, która ma na celu propagowanie działań na rzecz bezpiecznego dostępu dzieci i młodzieży do zasobów internetowych, nazywa się:

- a) Dzień Bezpiecznej Informatyki, DBI ,
- b) Dzień Bezpiecznego Informacji, DBI,
- c) Dzień Bezpiecznego Internetu, DBI,
- d) Dzień Internetu, DBI.

# **Zadanie 22. (4 punkty)**

Zbiór zasad posługiwania się pocztą elektroniczną i korzystania z Internetu, to:

- a) etykieta,
- b) netykieta,
- c) netetykieta,
- d) ietykieta.

### **Zadanie 23. (4 punkty)**

Uporządkowany i uściślony sposób rozwiązania danego problemu, zawierający szczegółowy opis wykonywanych czynności w skończonej liczbie kroków, to:

- a) algorytm,
- b) plan,
- c) blok,
- d) schemat.

### **Zadanie 24. (4 punkty)**

Program komputerowy pozwalający na przesyłanie natychmiastowych komunikatów pomiędzy dwoma lub więcej komputerami, to:

- a) Komunikator internetowy,
- b) Firewall,
- c) Telefon,
- d) Mail.

### **Zadanie 25. (3 punkty)**

Logo. Skrót polecenia do ustalenia koloru pisaka, to:

- a. Ukp,
- b. Ugp,
- c. Ukm,
- d. Cs.

#### **Zadanie 26. (3 punkty)**

Komunikację naszego komputera z innymi komputerami w sieci umożliwia:

- a. Protokół TCP/IP,
- b. Protokół TCP,
- c. Protokół IP,
- d. Protokół POP3.

### **Zadanie 27. (3 punkty)**

Każde pracujące w sieci urządzenie – bez względu na to, czy jest podłączone do Internetu, musi mieć swój:

- a. Adres TP,
- b. Adres IP,
- c. Adres UTP,
- d. Adres TP/IP.

### **Zadanie 28. (3 punkty)**

Powtarzanie tej samej operacji to:

- a. Iteracja,
- b. Rekurencja,
- c. Algorytm,
- d. Instrukcja.

#### **Zadanie 29. (3 punkty)**

W skład podstawowego zestawu komputerowego wchodzą:

- a. Płyta główna, procesor, pamięć operacyjna, dysk twardy części zamknięte we wspólnej obudowie oraz monitor, klawiatura, mysz;
- b. Płyta główna, procesor, pamięć operacyjna, dysk twardy części zamknięte we wspólnej obudowie oraz monitor, klawiatura, mysz, skaner;
- c. Płyta główna, procesor, pamięć operacyjna, skaner części zamknięte we wspólnej obudowie oraz monitor;
- d. Płyta główna, procesor, pamięć operacyjna, dysk twardy oraz skaner.

### **Zadanie 30. (3 punkty)**

Masz liczbę zapisaną w systemie dziesiętnym 12, to w systemie dwójkowym jest:

- a. 1100,
- b. 0011,
- c. 0001,
- d. 1000.